**ООО «ДИДЖИТАЛ СПИРИТ»** 

# «Корпоративное хранилище файлов и документов ЗАКРОМА» (ПО «Закрома»)

Информация по эксплуатации программного обеспечения

## СОДЕРЖАНИЕ

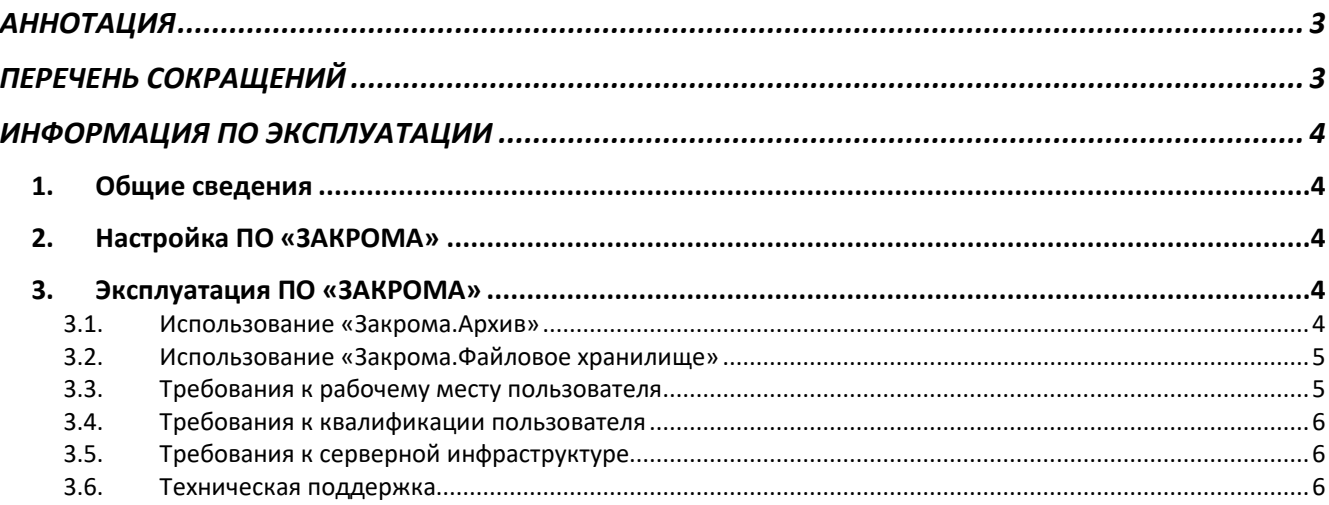

## <span id="page-2-0"></span>АННОТАЦИЯ

Данный документ содержит информацию, необходимую для эксплуатации программного обеспечения «Корпоративное хранилище файлов и документов ЗАКРОМА» (далее по тексту ПО «ЗАКРОМА»/ ПО/ Программа/ Система).

## <span id="page-2-1"></span>ПЕРЕЧЕНЬ СОКРАЩЕНИЙ

В документе использованы следующие сокращения:

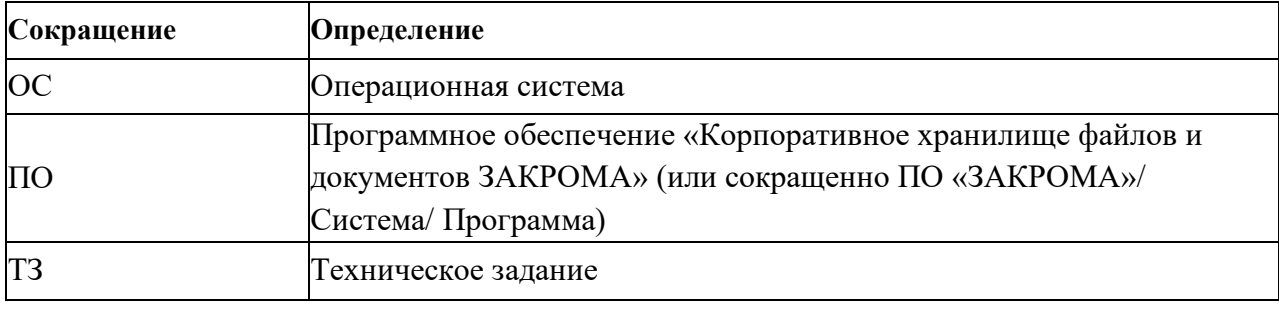

## <span id="page-3-0"></span>ИНФОРМАЦИЯ ПО ЭКСПЛУАТАЦИИ

### <span id="page-3-1"></span>1. Общие сведения

Программа представляет собой корпоративное хранилище файлов и документов. Обеспечивает надёжное хранение неограниченного объёма данных, быстрый поиск данных, поддерживает версионность и защиту от удаления, обладает развитой ролевой моделью предоставления доступа и его контроля.

Программа предназначена для использования в качестве оперативного хранилища файлов и документов из различных информационных систем или в качестве единого электронного архива предприятия.

Программа работает на микросервисной архитектуре, для её эксплуатации необходима среда управления контейнерами – открытое ПО Kubernetes или аналоги.

ПО «Закрома» состоят из двух функциональных блоков:

- «Закрома.Архив»
- «Закрома. Файловое хранилище»

## <span id="page-3-2"></span>2. Настройка ПО «ЗАКРОМА»

Настройка производится системными администраторами, прошедшими обучение по работе с ПО «ЗАКРОМА» или ознакомившимися с документацией по системе по адресу [https://zakroma.ru/doc.](https://zakroma.ru/doc)

Информация по установке ПО можно найти в отдельном документе «Инструкция по настройке инфраструктуры и установке ПО» по адресу [https://zakroma.ru/materials.](https://zakroma.ru/materials)

## <span id="page-3-3"></span>3. Эксплуатация ПО «ЗАКРОМА»

#### <span id="page-3-4"></span>3.1.Использование «Закрома.Архив»

Пользователи Закрома.Архив (электронного архива) работают с системой через вебинтерфейс (браузер Chrome или др.) по адресу, настроенному системными администраторами при установке ПО.

| <b>®ЗАКРОМА</b>                              | Поиск                                  | Q                                                                                                    | Мое имя                                                             |
|----------------------------------------------|----------------------------------------|----------------------------------------------------------------------------------------------------|---------------------------------------------------------------------|
| □ Документы<br>$\hat{\phantom{a}}$           | Документы                              |                                                                                                    | Ъ Фильтр<br>+ Новый документ                                        |
| $\alpha$<br>Тип документов                   |                                        |                                                                                                    |                                                                     |
| Финансовые<br>□<br>$\lor$                    | Наименование                           | $\hskip10mm\hskip10mm\hskip10mm\hskip10mm\hskip10mm\hskip10mm$<br>Дата<br>$\mathbb{Q}$<br>Номер<br>$\mathbb{Q}$<br>Тип документа | $\mathbb{Q}$<br>$\Omega$<br>Автор                                   |
| B<br>Договора                                |                                        |                                                                                                    |                                                                     |
| ₿<br>Акты                                    | Юридический договор №123 от 12.11.2020 | 04.02.2020<br>Дог № 2309/89                                                                                                    | Юридический договор<br>И. Петровский                                |
| ₿<br>Приказы                                 | Юридический договор №123 от 12.11.2020 | 04.02.2020<br>Дог № 2309/89                                                                                                    | Юридический договор<br>И. Петровский                                |
| A<br>Регламент<br>Юридические<br>$\vee$<br>▭ | Юридический договор №123 от 12.11.2020 | 04.02.2020<br>Дог № 2309/89                                                                                                    | Юридический договор<br>И. Петровский<br>÷                           |
| □ Акты                                       | Юридический договор №123 от 12.11.2020 | 04.02.2020<br>Дог № 2309/89                                                                                                    | $\mathcal{L}$<br>Юридический договор<br>И. Петровский               |
| ■ Договора                                   | Юридический договор №123 от 12.11.2020 | 04.02.2020<br>Дог № 2309/89                                                                                                    | И.<br>Юридический договор<br>⊘ Скопировать ссылку                   |
| <b>В</b> Приказы                             |                                        |                                                                                                    | □ Удалить документ                                                  |
| Документы главные<br>▭<br>$\rightarrow$      | Юридический договор №123 от 12.11.2020 | 04.02.2020<br>Дог № 2309/89                                                                                                    | И.<br>Юридический договор                                           |
| Регламенты<br>▭<br>$\rightarrow$             | Юридический договор №123 от 12.11.2020 | 04.02.2020<br>Дог № 2309/89                                                                                                    | Юридический договор<br>И. Петровский                                |
| ☆ Избранное                                  | Юридический договор №123 от 12.11.2020 | 04.02.2020<br>Дог № 2309/89                                                                                                    | Юридический договор<br>И. Петровский                                |
| В Мои документы                              | Юридический договор №123 от 12.11.2020 | 04.02.2020<br>Дог № 2309/89                                                                                                    | Юридический договор<br>И. Петровский                                |
| : Мои списки                                 | Юридический договор №123 от 12.11.2020 | 04.02.2020<br>Дог № 2309/89                                                                                                    | ÷<br>И. Петровский<br>Юридический договор                           |
| © Администрирование<br>$\check{~}$           |                                        |                                                                                                    | 2 <sub>3</sub><br>$>10$ / page $\vee$<br>Bcero 35<br>$\overline{4}$ |

Рисунок 1. Список документов в электронном архиве «Закрома.Архив».

#### <span id="page-4-0"></span>3.2.Использование «Закрома.Файловое хранилище»

Основное взаимодействие пользователей с Файловым хранилищем осуществляется через API, продолжая работать в своих офисных приложениях, подключенных к ПО «Закрома».

Администратор приложения осуществляет настройку (переконфигурацию) хранилища с помощью веб-интерфейса.

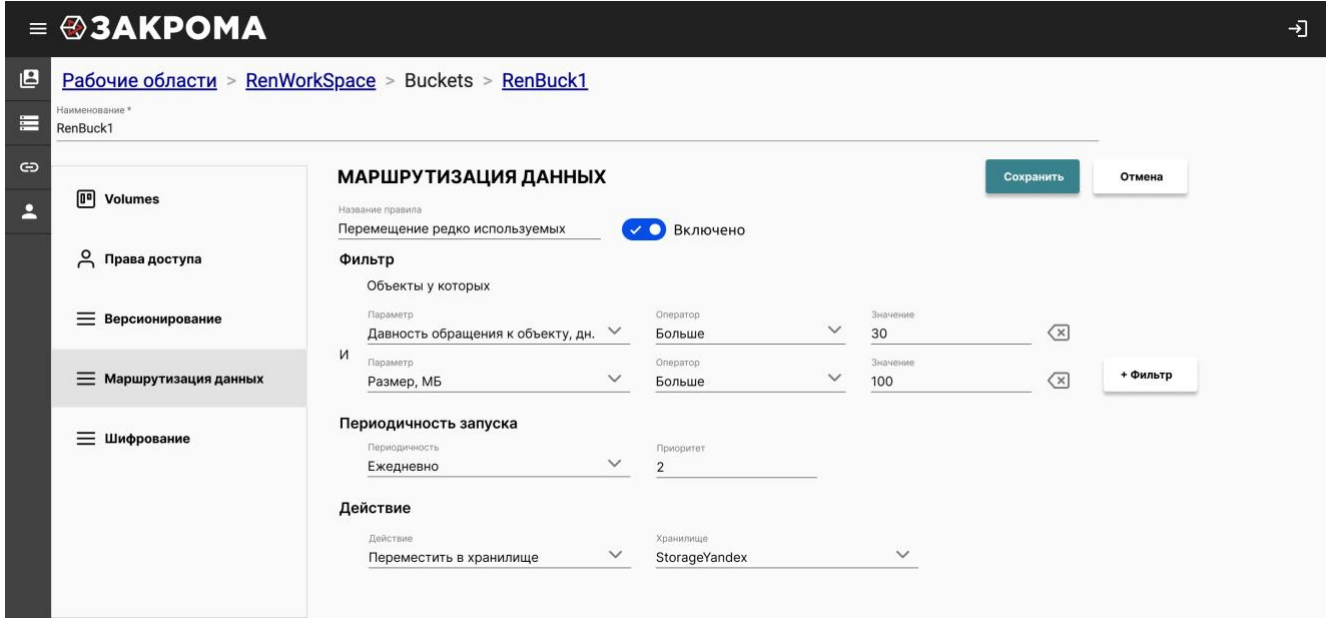

Рисунок 1. Пример экрана интерфейса администратора в «Закрома.Файловое хранилище».

### <span id="page-4-1"></span>3.3.Требования к рабочему месту пользователя

Для работы пользователя с системой требуется офисный ПК с браузером, поддерживающим

последние версии JavaScript (Google Chrome, Yandex.Браузер, Safari и другие).

Любая из операционных систем:

- Linux
- MacOS
- Windows

#### <span id="page-5-0"></span>3.4.Требования к квалификации пользователя

Для пользователя «Закрома.Архив» требуется изучение пользовательской документации, расположенной по адресу: [https://zakroma.ru/doc.](https://zakroma.ru/doc)

Для администраторов систем «Закрома.Архив» и «Закрома.Файловое хранилище» нужно изучение документации ПО «ЗАКРОМА» и понимание настраиваемой предметной области, бизнес-процессов и инфраструктуры компании.

### <span id="page-5-1"></span>3.5.Требования к серверной инфраструктуре

Требования к инфраструктуре изложены в документе «Инструкция по настройке инфраструктуры и установке ПО» по адресу [https://zakroma.ru/materials.](https://zakroma.ru/materials)

#### <span id="page-5-2"></span>3.6.Техническая поддержка

Первая и вторая линия технической поддержки пользователей осуществляется службой ИТ организации, в которой эксплуатируется ПО «ЗАКРОМА».

Третья линия технической поддержки (программные ошибки, предложения по развитию) осуществляется ООО «Диджитал Спирит» по договору поддержки. Для оказания технической поддержки выделен единый номер +7 4993710640 и адрес e-mail: [support@zakroma.ru.](mailto:support@zakroma.ru)

Подробное описание жизненного цикла ПО расположено по адресу: [https://zakroma.ru/materials.](https://zakroma.ru/materials)